#### **WEBGIS: USO DE GEOREFERENCIAMENTO NA IDENTIFICAÇÃO DE OBJETOS E SERES VIVOS DO SÍTIO ARQUEOLÓGICO SÃO FRANCISCO**

Jorge Luiz Chagas da Silva\*

#### **RESUMO**

Este artigo apresenta uma alternativa simples de aplicação web usando softwares livres. A ferramenta proposta auxilia a investigação arqueológica e o levantamento biogeográfico com uso de georeferenciamento para localização de áreas de ocorrência de artefatos e espécies vivas no âmbito do Sítio Arqueológico São Francisco em São Sebastião, SP. - Brasil. Este trabalho também explora os conceitos de Disponibilidade e Dispersão da Informação, elucidando a importância do SIG ao contexto em questão e o potencial que a ferramenta proporciona ao estudo científico, histórico, cultural, ambiental e pedagógico.

**Palavras-chaves:** SIG. Arqueologia. Biodiversidade. Internet. Mapserver. Cartoweb.

#### **ABSTRACT**

This article presents a simple alternative of application web using Free Softwares. The proposed tool, helps the archaeological investigation and survey biogeographic with use of georeferencing for incident areas location of artifact and biological species in the context of the Archaeological site São Francisco, located in São Sebastião, SP. - Brazil. This work also explores the concepts of Availability and Dispersal of the Information, elucidating the importance of the GIS to the context in question and the potential that the tool provides to the scientific, historical, cultural, environmental and pedagogic study.

**Key words:** SIG. Archaeology. Biodiversity. Internet. Mapserver. Cartoweb.

#### **Biografia**

**UNIBRASIL** Faculdades Integradas do Brasil

> \*Sistemas de Informação. Centro Universitário Unimódulo/Unicsu. E-mail:jorge.lcs@itelefonica. com.br

## **1. INTRODUÇÃO**

**UNIBRASIL** Faculdades Integradas do Brasil

> Sistema de Informação Geográfica, segundo especialistas, possui um grande potencial para armazenar, manipular e analisar inúmeras quantidades e variedades de informações (culturais, ambientais, e temporais) de forma mais precisa e rápida, e contribui para uma melhor difusão dos resultados. [1][3]

> Com o auxílio de um *GIS* como ferramenta para análise das informações provenientes da investigação arqueológica e informações biogeográficas para monitoramento ambiental, é possível dar melhor suporte ao planejamento, gerenciamento e uso racional dos recursos naturais com uma adequada conservação da biodiversidade. [1][3]

> A Internet rapidamente se tornou o meio preferencial para disseminação de dados. Sua (quase) universalidade associada a custos de acesso cada vez mais baixos, motivou o desenvolvimento de toda uma nova classe de sistemas de informação. Atualmente, todos os principais fornecedores de software para SIG dispõem de alternativas para acesso a dados geográficos através da *Web*. [4][2]

> Com tal potencialidade um *WEBGIS* será de grande ajuda, pois os trabalhos desenvolvidos no Sítio incluem também visitas monitoradas e o programa de ecoturismo [5]. Ainda, segundo o Prof. Bornal [5], "O Sítio Arqueológico é um local que possui um grande potencial científico, econômico, histórico e pedagógico datado, aproximadamente, do século 18".

> Este trabalho visa pesquisar, avaliar e implantar uma ferramenta (software) da categoria *GIS1* de licença GPL (Software Livre) e desenvolver um modelo de Banco de Dados (BD) que atenda os requisitos mínimos para catalogação e espacialização (mapeamento) de artefatos e espécies biológicas no âmbito do Sítio Arqueológico São Francisco. O objetivo é demonstrar através de um protótipo simples, o potencial da ferramenta proposta.

> A utilização de georeferenciamento foi imprescindível para desenvolvimento do trabalho, pois tem informações valiosas de correlacionamento entre espaço geográfico e os objetos e seres vivos (espécies) encontrados. Um GIS baseado na rede (*web*) possibilitará acesso fácil e rápida disseminação dos dados, contribuindo para a democratização da informação – também um pré-requisito.

> A seguir será apresentado os Trabalhos Correlatos evidenciando o diferencial da solução proposta, Metodologia de desenvolvimento adotada, Caso de uso: Sítio Arqueológico São Francisco, Conclusão e Considerações finais.

<sup>1</sup> Geographic Information System, do acrônimo inglês, ou SIG, Sistema de Informação Georeferenciada, do acrônimo em português.

## **2. TRABALHOS CORRELATOS**

Os estudos sobre o tema revelaram alguns trabalhos feitos, porém de maneira isolada, ou seja, SIG aplicado especificamente a uma área de estudo. Neste trabalho, além de elucidar a importância do SIG ao contexto em questão, também propõem uma diversidade maior na base de dados abrangendo não somente a arqueologia (catalogação de artefatos) mais também a biologia (catalogação de espécies vivas), permitindo o inter-relacionamento de dados dessas áreas ampliando o potencial estudo.

## **3. METODOLOGIA DE DESENVOLVIMENTO**

Foi realizado um reconhecimento da área estudada, através de uma visita técnica ao local juntamente com todos os envolvidos (Alunos e Professores dos cursos de Sistemas de Informação, História e Biologia) no projeto de Iniciação Científica (IC)<sup>2</sup>.

Também foi realizado um levantamento de requisitos mais relevantes e pertinentes a História e Biologia local, que consiste basicamente em entrevistas e coleta de dados de interesse do projeto que possam ser espacializados, ou seja, que requerem uma determinada posição geográfica e assim possibilitar a plotagem desses dados em mapas georeferenciados.

Com base em todas as informações levantadas, foi proposto um modelo de dados utilizado para descrever a estrutura e as operações do BD buscando sistematizar o entendimento que é desenvolvido a respeito dos objetos que são representados no SIG/*GIS*.

Neste trabalho foi feito um estudo das principais ferramentas, baseada em softwares, existentes no mercado com ênfase nos de licença GPL. Tais ferramentas são da categoria *GIS*/SIG, e que devem atender as necessidades (requisitos) levantadas.

Por fim, partindo dos registros obtidos, que sintetizam os requisitos nas áreas propostas no âmbito do Sítio Arqueológico, foi proposto um projeto que abrange modelagem do BD, Escolha e implantação do conjunto de ferramentas dentro das categorias avaliadas, Montagem, Testes e Implantação de um SIG na *Web*.

<sup>2</sup> Projeto Ambiental, Sítio Arqueológico São Francisco, conduzido pelo professor Wagner G. Bornal realizado a partir de uma visão ecossistêmica e de uma abordagem interdisciplinar com a participação da instituição acadêmica, permeada por projetos de Iniciação Científica.

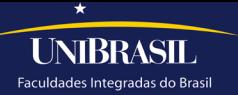

# **4. CASO DE USO: SÍTIO ARQUEOLÓGICO SÃO FRANCISCO**

De acordo com o arqueólogo responsável, Wagner G. Bornal [5], O Sítio Arqueológico São Francisco, um dos maiores do Brasil, compreendendo uma área com cerca de 1.000.000,00 m2, inserida no Parque Estadual da Serra do Mar na cidade de São Sebastião, Litoral Norte – SP. É uma área de difícil acesso inserida no meio da mata entre 200 e 300 metros de altitude.

## 4.1. Formulação do problema

Ainda segundo o Bornal [5], os BD convencionais no âmbito de mapeamento do Sítio Arqueológico agregam dados alfanuméricos, alguns deles com uma grande quantidade de campos para contemplar a especificação que envolve a catalogação de espécies vivas e artefatos (objetos) arqueológicos, porém, estão desassociados com o BD gráfico existentes (mapas armazenados em arquivos digitais isolados) ocasionando uma grande dificuldade em combinar dados não-espaciais relacionais com dados cartográficos georreferenciados, além da dificuldade de acesso e disponibilidade das informações para consulta e investigação.

Não existe qualquer documentação sobre a biodiversidade local, pois nenhum trabalho formal foi realizado com esta finalidade segundo a engenheira florestal Joyce Michelucci<sup>3</sup> e o biólogo André S. Cabral<sup>4</sup>. Os poucos dados existentes foram obtidos de maneira independente cuja informação está em grande parte esparsa e não publicada.

### 4.2. Origem dos dados

Os dados gráficos que compõe as bases cartográficas deste trabalho foram obtidos junto a Divisão de Geoprocessamento da Prefeitura Municipal de São Sebastião. Tais dados já estão georeferenciados em formatos de arquivos *shapefile* provenientes do sistema de geoprocessamento SPRING.

<sup>3</sup> Entrevista concedida pela engenheira florestal Joyce Michelucci da Prefeitura Municipal de São Sebastião, em 1 de nov. 2007, São Sebastião, SP.

<sup>4</sup> Entrevista concedida pelo biólogo André Scharlack Cabral, assessor da Secretaria de Meio Ambiente - SEMAM - da Prefeitura Municipal de São Sebastião, em 30 de out. 2007, São Sebastião, SP.

### 4.3. Requisitos para o projeto

Este trabalho visa pesquisar, avaliar e implantar, em caráter demonstrativo, uma ferramenta de uso livre que possua, em primeiro momento, recursos de visualização de dados gráficos e alfanuméricos, com a possibilidade de edição *online* dos dados alfanuméricos, permitindo assim, a catalogação de artefatos fragmentários e espécimes biológicos já associados a áreas pré-determinadas de ocorrências.

A ferramenta resultante deve ser simples e de fácil utilização pelos usuários que se enquadram dentro do público alvo (Professores, Estudantes e Profissionais da área), além de proporcionar acesso fácil e uma rápida e ampla disseminação da informação.

#### 4.4. Sistemas aplicativos

Foi realizada uma pesquisa das principais aplicações existentes no mercado utilizadas na implantação e manutenção de um *WebGIS* com ênfase nos de licença GPL elucidando suas principais características. A finalidade era identificar um conjunto de softwares que trabalhando de forma integrada sejam capazes de armazenar dados georeferenciados e oferecer ferramentas para gerenciamento, consultas, processamento e visualização de informações alfanuméricas e geométricas, constituindo um SIG que funcione na Internet.

Os softwares foram avaliados em função da facilidade de uso (intuitividade), quantidade e qualidade da documentação existente para o aprendizado, ou seja, aquele cuja curva de aprendizado fosse menor. Todos os softwares utilizados possuem versões para LINUX, mas os testes foram realizados com versões para plataforma *MSWindows* disponível*.*

Para iniciar, a modelagem foi feita com o auxílio do software ArgoCASEGEO (http://www.dpi.ufv.br/projetos/argocasegeo/). O Spring (http://www.dpi.inpe.br/ spring/) foi utilizado apenas para extrair os dados vetoriais, que constituem as bases cartográficas. E para manutenção dessas bases (arquivos s*hapefile*) optou-se pela utilização do software *Quantum GIS* versão 0.8.1 (http://download.qgis.org/).

Em fim, o conjunto principal de softwares, baseados na web e denominado *webGIS*, é o *UMN mapserver* - servidor de mapas na rede - versão 2.2.5 (http:// mapserver.gis.umn.edu) e o *Cartoweb - framework* para aplicação web cliente - versão 3.4.0 (http://www.cartoweb.org/). A utilização do *PostgreSQL/PostGIS - SGBD -* (http://www.postgresql.org/) bem como muitos *plugins* (recursos) do *cartoweb* foram descartados pois a curva de aprendizado deles é relativamente

grande, demandando um tempo não disponível no cronograma para este trabalho. Tais recursos aumentariam a potencialidade da ferramenta em questão tal como constatado pela documentação que acompanha os referidos softwares, o que não afetou a conclusão dos objetivos propostos por este trabalho.

### 4.5. Sistema proposto implementado

Este trabalho resultou em uma ferramenta (simplificada) de apoio aos trabalhos de investigação de professores e estudantes, ou para simples consulta e visualização dos visitantes através da Internet/Intranet (WEB).

Conforme as figuras abaixo demonstram, a implementação da aplicação proposta iniciou-se com a inclusão de três *plugins* no *Cartoweb* sendo o primeiro o *Theme* (Tema) onde estão representados/agrupados os *Layers* que por sua vez são constituídos por camadas de dados vetoriais associados aos seus respectivos BD alfanuméricos de acordo com o modelo proposto, incluindo os recursos padrões como controle de visualização, navegação, escala, recuperação de coordenadas planas, e métricas como cálculo de distância e área. O *Query* (consulta) permite a recuperação e visualização do BD alfanuméricas (atributos) através da seleção do objeto de interesse. O *Outline* é um recurso que permite incluir anotações do usuário diretamente no mapa, acompanhado de um Ponto, uma Linha ou um Polígono qualquer. E o PDF que permite a pré-visualização, impressão ou geração de arquivo PDF.

A catalogação de artefatos e espécies biológicas é feita somente para áreas específicas pré-espacializadas, representadas por polígonos. A versão inicial do software apresentado foi implementada com um módulo de edição para catalogar artefatos fragmentários, espécies vegetais e animais associados a áreas específicas de ocorrência em função dos registros disponíveis.

O BD alfanumérico pode ser editado *online* utilizando-se dos arquivos DBF. O módulo de edição teve que ser desenvolvido inteiramente, embora simplificado, utilizando-se da linguagem de programação PHP e JAVASCRIPT. Tal módulo possui os recursos de Consultas por Classes de artefatos ou reino das espécies. Os recursos de edição (Inclusão e Alteração) dos registros do BD são habilitados somente para usuários autorizados e previamente cadastrados, assim um item de segurança foi incluído utilizando-se de um sistema de *Login* e Senha.

A recuperação das informações dos catálogos de artefatos e espécies é feita com a utilização do *Query*. Ao selecionar um objeto com esta ferramenta de consulta, os atributos associados a ele são mostrados, sendo que um dos campos possui um *link* para o respectivo catálogo que por sua vez é mostrado em uma janela a parte.

6

Os seguintes modelos (Figura 1) foram introduzidos com a finalidade de integrar o Sítio arqueológico no contexto do município de São Sebastião. Cada agrupamento de tabelas constitui um Tema (*Theme*), e cada tabela constitui uma Camada de informação (*Layer*). Estes modelos são uma representação, com alguns atributos adaptados, das informações que compõem as bases cartográficas exportadas em *shapefile*.

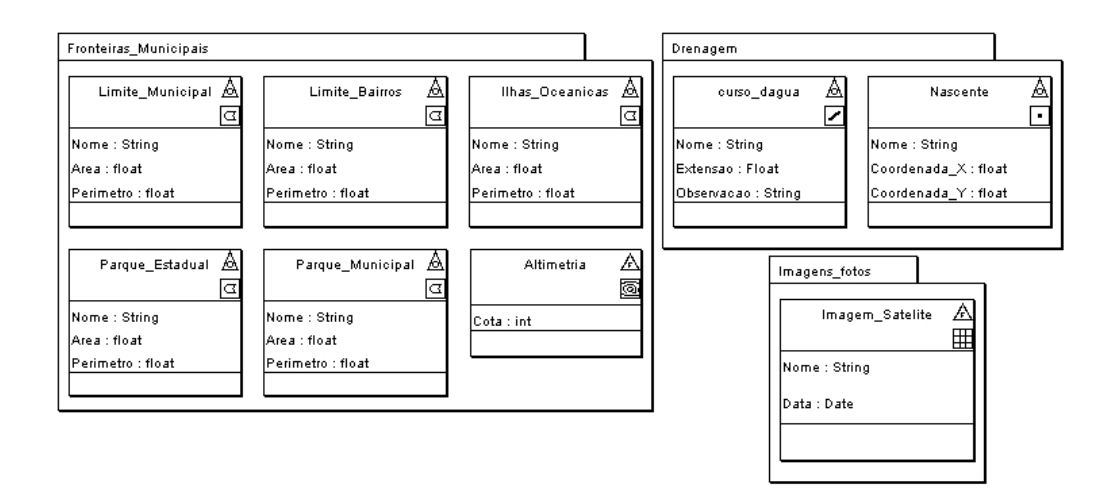

Figura 1 - Modelo de contextualização do Sítio arqueológico no Município representado em UML-Geoframe. Fonte própria.

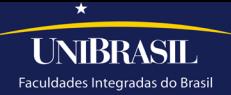

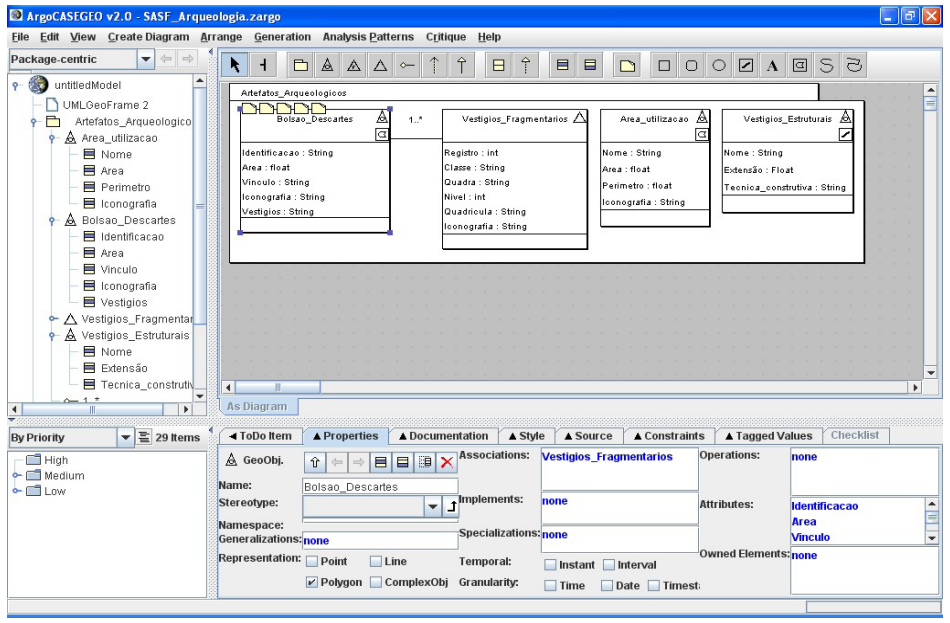

Em seguida, uma seqüência das principais telas dos Softwares de apoio:

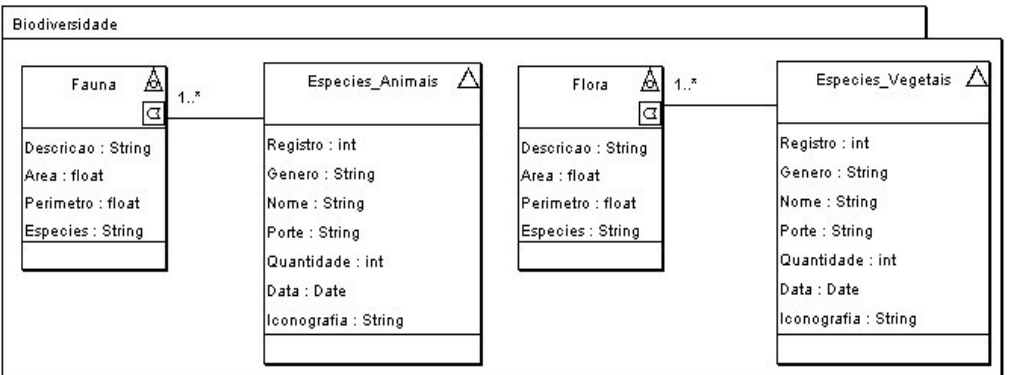

Figura 2 - Modelo proposto para o BD da biodiversidade representado em UML-Geoframe. Fonte própria.

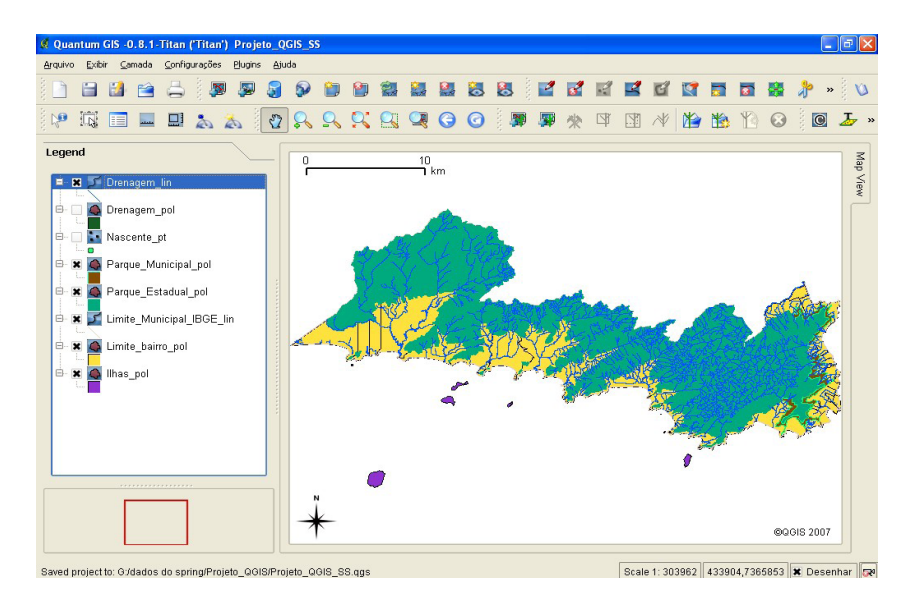

Figura 4 - Mapa do Município de São Sebastião. Tela capturada do QuantumGIS.

Em fim, uma seqüência das principais telas da Aplicação *WebGIS* baseada no *Cartoweb*:

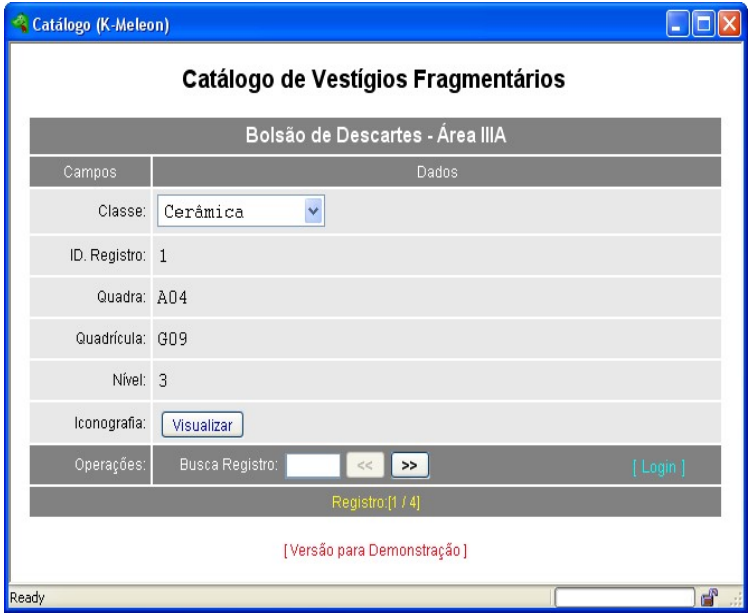

Figura 7 - Consulta do catálogo de artefatos na área selecionada. Tela capturada do navegador.

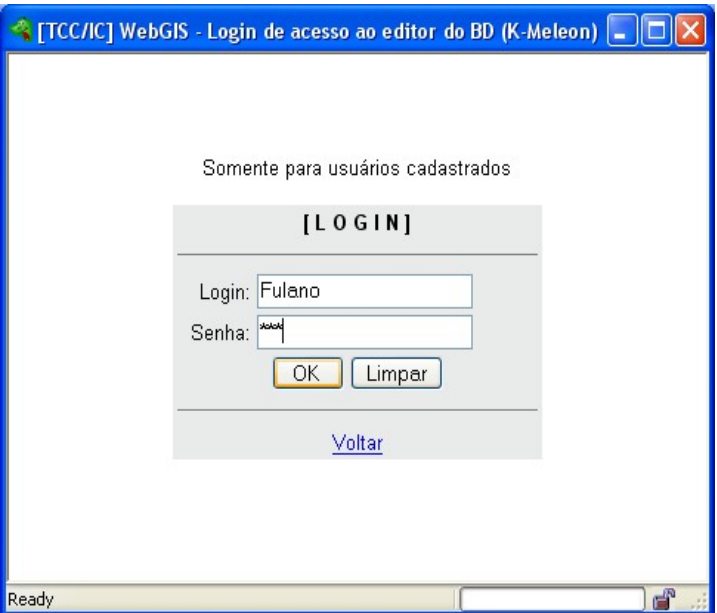

Figura 8 - Permissão de acesso ao editor do catálogo. Tela capturada do navegador.

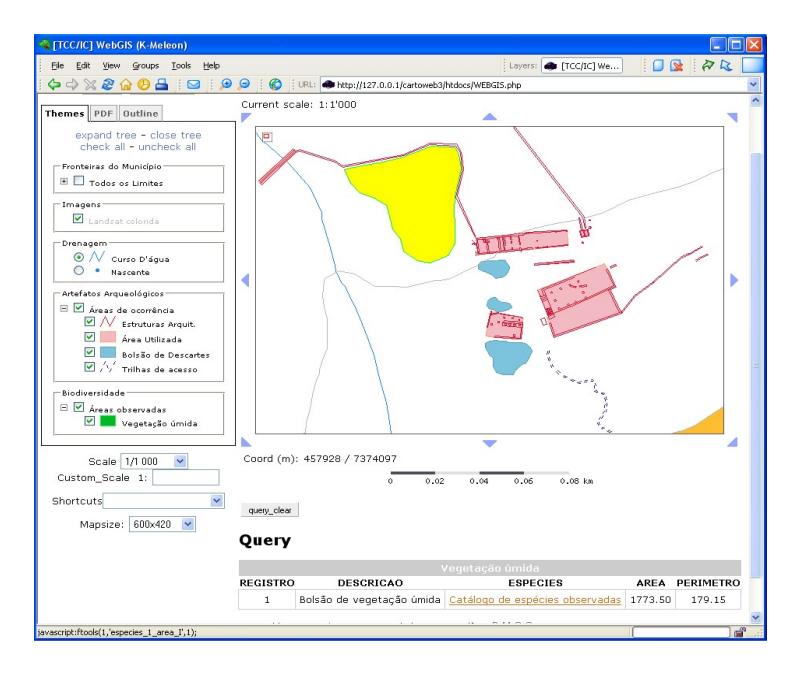

Figura 10 - Seleção de área de observação da biodiversidade. Tela capturada do navegador.

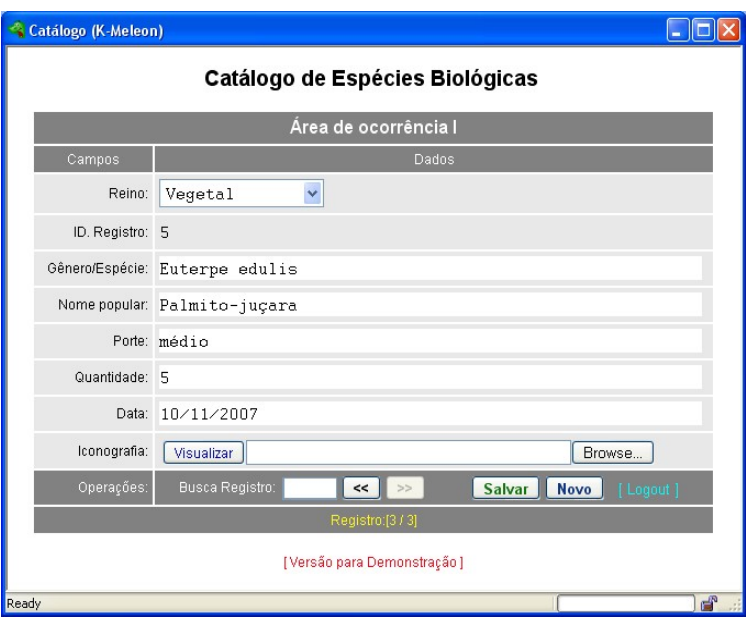

Figura 9 - Tela do editor do catálogo de espécies. Tela capturada do navegador.

# **5. CONCLUSÃO E CONSIDERAÇÕES FINAIS**

**UNIBRASIL** Faculdades Integradas do Brasil

> Este trabalho objetivou pesquisa e seleção de um conjunto de softwares com estágios de desenvolvimento maduro, estável e fácil de usar, que resultou em um produto categorizado como *WebGIS* com a finalidade de servir como uma ferramenta de apoio ao trabalho de investigação arqueológica e levantamento da biodiversidade no contexto do Sítio arqueológico São Francisco. Assim o objetivo primário foi alcançado, com um trabalho que incluiu levantamento de requisitos e aquisição de informações culminando na elaboração e implementação de um modelo de BD que atende os requisitos mínimos para catalogação de objetos pertinentes as duas áreas de estudos propostos para aplicação.

> Com os resultados obtidos constatou-se que é possível com tecnologia *opensource* e de uso gratuito, obter estrutura para um Sistema de Informação Geográfica *Web* de qualidade, desempenho e portabilidade. Observou-se também uma considerável variedade de softwares SIG de uso livre com graus diferentes de desenvolvimento entre eles, além das vantagens específicas que cada um possui. Não foi possível encontrar um desses softwares que oferecesse recursos para montar um SIG completo, constatando assim a necessidade de selecionar um grupo de softwares que trabalhem de forma conjunta e complementar.

> A proposta de uma diversidade maior na base de dados, ou seja, incluindo informações de áreas de estudo distintas como arqueologia e biologia propiciam o inter-relacionamento dos dados dessas áreas ampliando o potencial de estudo científico, histórico, cultural, ambiental e pedagógico.

> Apesar de não ter sido demonstrado todo o potencial do software *CartoWeb*, bem como os dos softwares de apoio, a facilidade disponibilizada pela visualização dos dados geográficos interativamente com o usuário, apresenta-se como ferramenta de enorme potencial para técnicos, professores e alunos.

> Com o avanço da tecnologia de informação (TI), os recursos dos softwares voltados para SIG e a disseminação da Internet no cotidiano, possibilitaram a disponibilização de "mapas inteligentes" em ambiente de rede de computadores (Intranet / Internet) e conseqüentemente uma rápida e ampla difusão da informação georeferenciada. Dessa maneira, um usuário leigo na área de geoprocessamento pode usufruir destes benefícios tecnológicos com o uso puro e simples de seu navegador padrão.

## **REFERÊNCIAS**

THOMAZ, Rosângela C. Cortez. "Aplicação de SIG en Programas de Investigação Arqueológica"**.** In: **COBRAC 2000, Congresso Brasileiro de Cadastro Técnico Multifinalitário.** Florianópolis SC:UFSC, 2000. Disponível em<http:// geodesia.ufsc.br/Geodesia-nline/arquivo/cobrac\_2000/185/185.htm> Acesso em: 02 de mai. 2007, 10:39.

DAVIS, Clodoveu A. Jr.; ALVES, Ligiane de Souza; BORGES, Karla A. V. **Disseminação de dados geográficos na Internet.** São José dos Campos: Instituto de Pesquisas Espaciais (INPE), 2005. Disponível em <http://www.dpi.inpe.br/ livros/bdados/capitulos.html> Acesso em: 7 de mai. 2007.

SILVA, Miguel Pereira. **Uso de DesktopMap para manipulação de informações biogeográficas em SIG.** Portugal: Unidade de MacroEcologia e Conservação - Universidade Évora, 2002. Disponível em <http://geofocus.rediris.es/ docPDF/Articulo2\_2002.pdf> Acesso em: 07 mai. 2007.

LAUDON, Kenneth C.; LOUDON, Jane Price. **Sistemas de informação com Internet**. Rio de Janeiro, RJ: LTC - Livros Técnicos e Científicos S.A., 1999, 4. ed. 389 p.

BONAL, Wagner Gomes. **Arqueologia e o sítio arqueológico São Francisco**. São Sebastião - SP, Prefeitura Municipal de São Sebastião, 18 de maio de 2007. Comunicação verbal.